### **2009 N4C INTERCLUB COMPETITION SCHEDULE** The following list indicates the slide and print competition topics for each month which will be in addition to the usual monthly pictorial print and projected images competitions

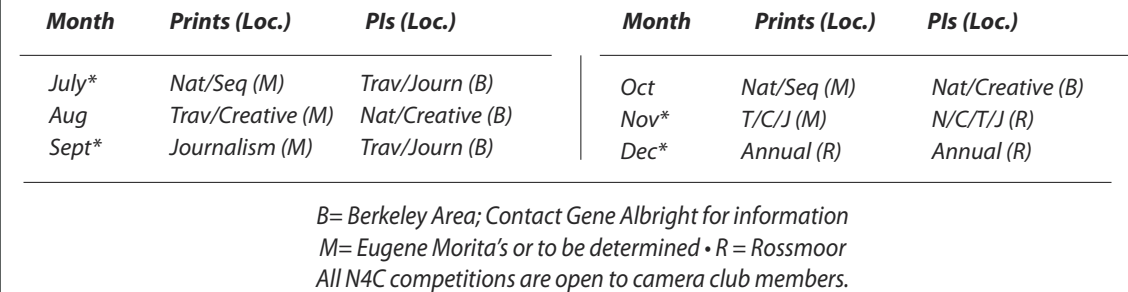

\*Print Return Months at Board Meetings

### **N4C OFFICERS & COMMITTEE CHAIRS 2009**

Electronic Images Coordinator Gene Albright, Berkeley genea.genea@sbcglobal.net

President Joan Field, Contra Costa ifzgf@att.net Vice-President Tom Debley, Alameda tdebley@aol.com Treasurer Teri Schoech, Livermore Valley teri@eyelaugh.com Secretary Amory Donaldson, Diablo Valley senilbat@hotmail.com Electronic Images Co-Chair Nancy Johnston, Berkeley nej@vdn.com Electronic Images Co-Chair Walt Braun, Rossmoor walterabraun@hotmail.com Print Chair Eugene Morita, Marin etm@lvha.net<br>Judges Chair Joe Hearst, Livermore Valley joe@ihearst.co Joe Hearst, Livermore Valley joe@jhearst.com PSA Joe Hearst, Livermore Valley joe@jhearst.com FotoClave Director Joan Field, acting intervalsional properties if zgf@att.net Foto Fanfare Editor Joan Field, Contra Costa ifzqf@att.net Webmaster Wayne Miller, Contra Costa wayne@wmphotos.com N4C Website Address *http://www.n4c.org* N4C Website Photo Club Services *http://n4c.photoclubservices.com*

## **N4C Mission Statement**

*To promote a spirit of voluntary cooperation among the camera clubs of Northern California. To sustain and increase an interest in the science and art of photography among photographers of said area. To promote social and educational programs for the benefit of member clubs. To create and maintain a representative body which will serve the best interests of all member clubs and groups and attempt to provide workable solutions to thier individual and collective problems. To provide services and facilities for the use and benefit of the member clubs.*

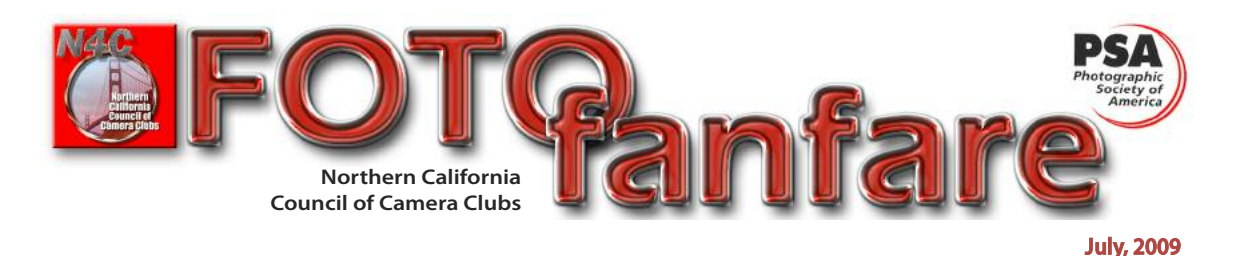

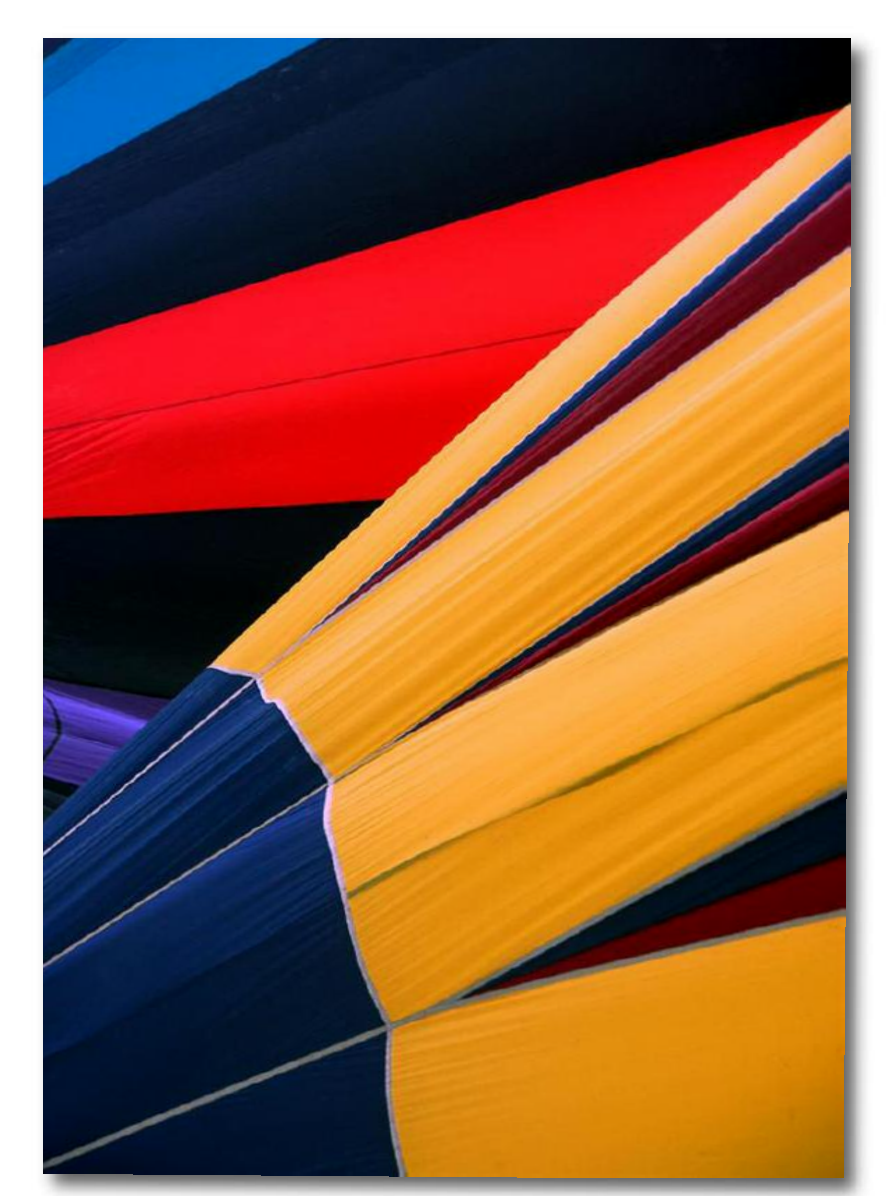

"On the Diagonal" by Tim McKinney of Contra Costa Camera Club; Winner: Pictorial Basic Prints

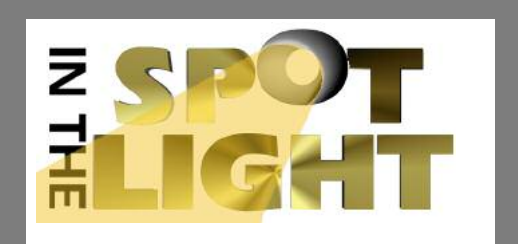

# **JULY**

#### *Board Meeting*

*13 8:00 pm* **First Methodist Church, 1600 Bancroft, San Leandro**

#### **TURN IN FOTOCLAVE PRINTS AT BOARD MEETING!**

*Interclub Competitions*

- *18 Projected (P/T/J) 10:00 am Contact Gene Albright for place*
- *18 Prints (P/N/S) 10:00 am Contact Gene Morita for place*

### **AUGUST**

**No Board Meeting**

- **Interclub Competitions**
- **15 Projected (P/N/C) 10:00 am Contact Gene Albright for place 15 10:00 am Prints (P/J)**
- **Contact Gene Morita for place**

### **SEPTEMBER**

*Board Meeting*

*14 8:00 pm* **First Methodist Church, 1600 Bancroft, San Leandro**

#### **TURN IN FOTOCLAVE PRINTS AT BOARD MEETING!**

*Interclub Competitions*

- *19 Projected (P/T/J) 10:00 am Contact Gene Albright for place*
- *19 Prints (P/T/C) 10:00 am Contact Gene Morita for place*

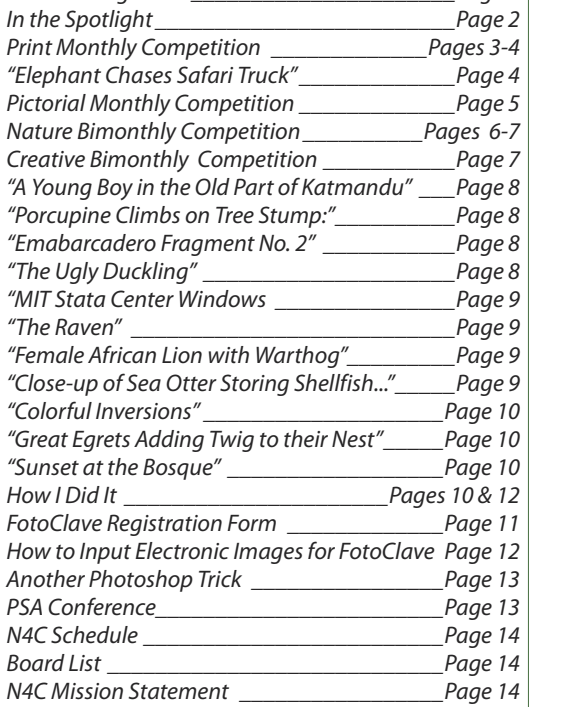

"On the Diagonal" \_\_\_\_\_\_\_\_\_\_\_\_\_\_\_\_\_\_\_\_\_\_Page 1

**TABLE OF CONTENTS** 

*Foto Fanfare* is the official publication of N4C, the Northern California Council of Camera Clubs, a federation of 11 Camera Clubs located in the greater Bay Area. Its goals are to hold monthly competitions among member clubs and present special

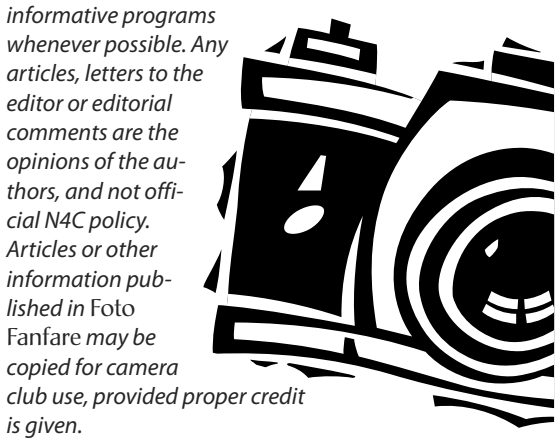

# **PRINTS - MONTHLY COMPETITION**

Chair: Gene Morita • Judge: Ellie Webster, FPSA • June 2009

#### *Monochrome Print of the Month*

*"The Raven" by Tom Crouse of Marin Photography Club*

#### **Monochrome Basic (MO/B) (5 prints)**

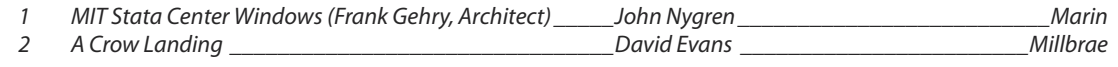

#### **Monochrome Intermediate (MO/I) (12 prints)**

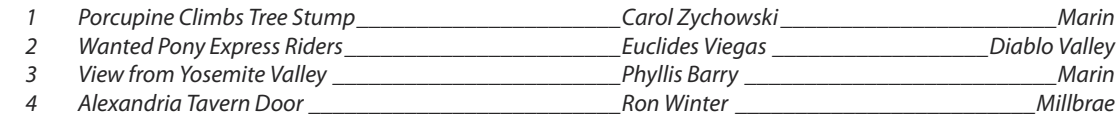

#### **Monochrome Advanced (MO/A) (9 prints)**

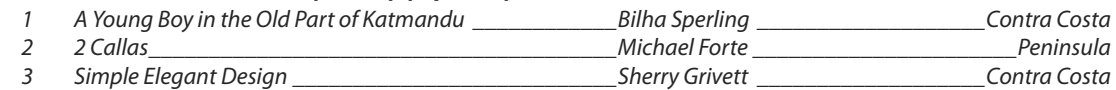

#### **Monochrome Masters (MO/M) (14 prints)**

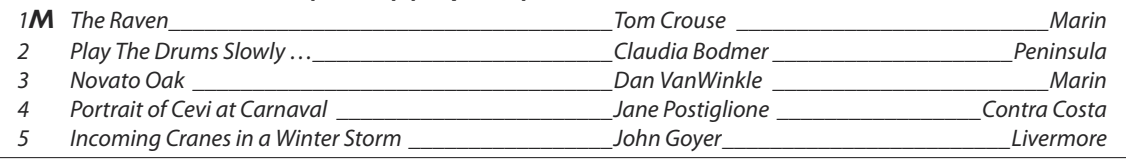

#### *Color Print of the Month "Ugly Duckling" by Cathy Pemberton of Diablo Valley Camera Club*

#### **Color Basic (CO/B) (11 prints)**

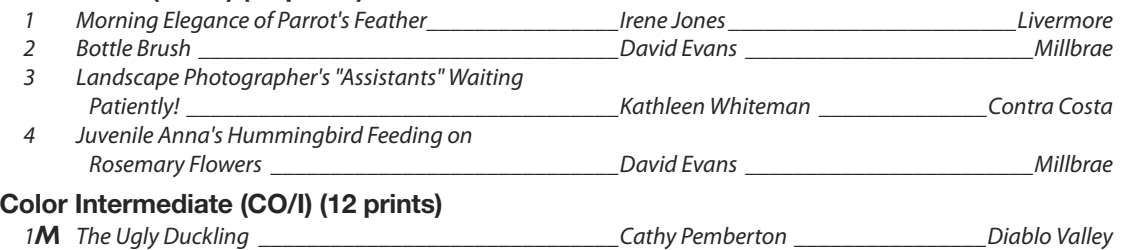

### 2 Om Hdache Kasbah, Morocco \_\_\_\_\_\_\_\_\_\_\_\_\_\_\_\_\_\_\_\_\_Dorothy Weaver \_\_\_\_\_\_\_\_\_\_\_\_\_\_\_\_\_\_\_\_\_\_\_Marin 3 Shadow Chaser \_\_\_\_\_\_\_\_\_\_\_\_\_\_\_\_\_\_\_\_\_\_\_\_\_\_\_\_\_\_\_\_Sherry Grivett \_\_\_\_\_\_\_\_\_\_\_\_\_\_\_\_\_\_\_Contra Costa 4 Alaskan Landscape \_\_\_\_\_\_\_\_\_\_\_\_\_\_\_\_\_\_\_\_\_\_\_\_\_\_\_\_\_Henriette Brasseur \_\_\_\_\_\_\_\_\_\_\_\_\_\_\_\_\_\_\_\_\_Marin

#### **Color Advanced (CO/A) (12 prints)**

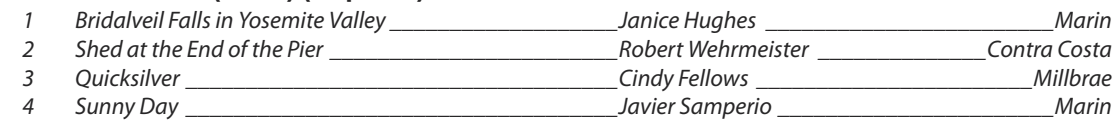

#### **Color Masters (CO/M) (16 prints)**

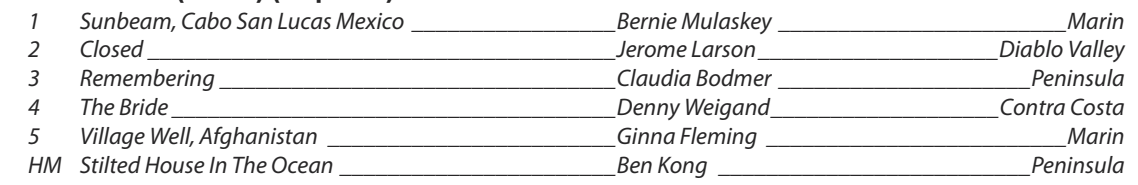

#### *Journalism Print of the Month*

#### *"Elephant Chases Safari Truck that Got Too Close to her Calf" by Barbara Mallon of Livermore Valley Camera Club*

#### **Journalism Basic (J/B) (8 prints)**

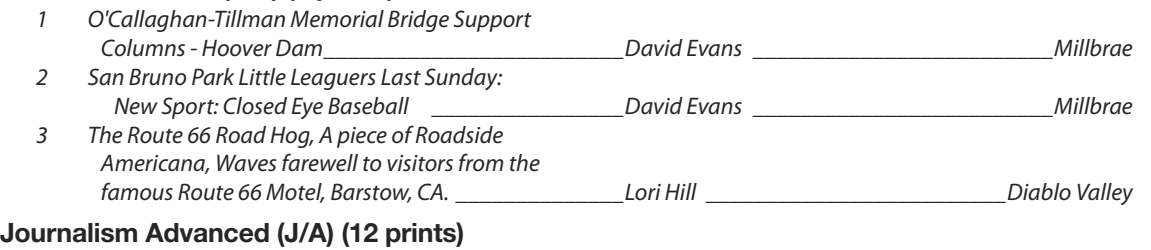

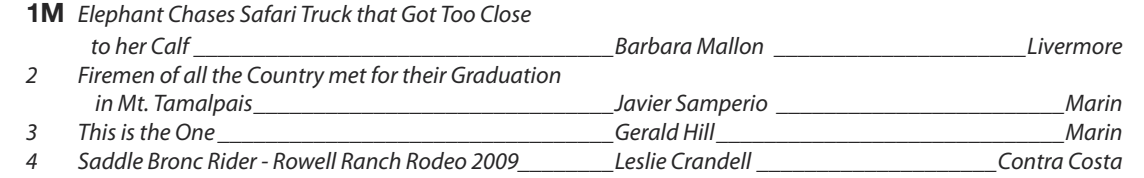

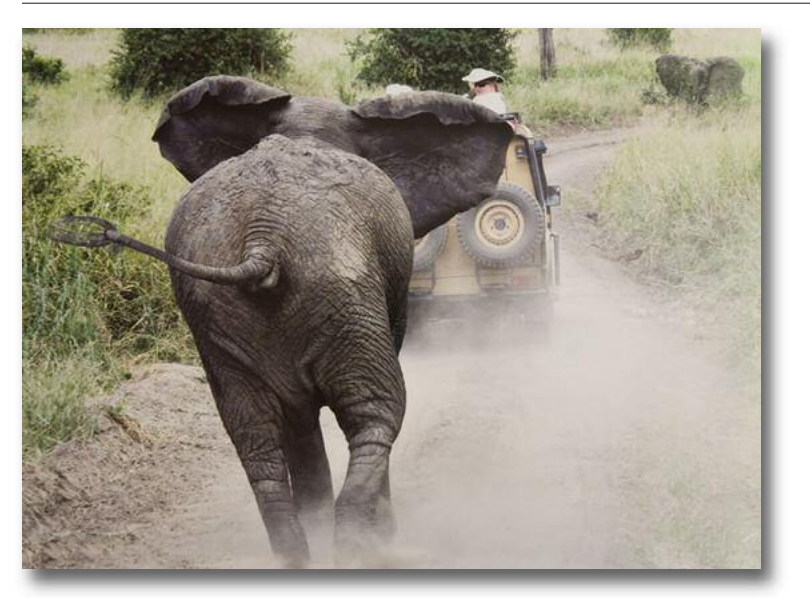

*"Elephant Chases Safari Truck that Got Too Close to her Calf" by Barbara Mallon of Livermore Valley Camera Club Winner: Jounalism Advanced Prints and Journalism Print of the Month*

# **PICTORIAL IMAGES - MONTHLY COMPETITION**

Chairs: Gene Albright, Nancy Johnston, Walt Braun • Judge: Wendell DeLano • June, 2009

#### *Pictorial Electronic Image of the Month*

*"Sunset on the Bosque" by John Goyer of Livermore Valley Camera Club*

#### **Pictorial Basic (23 images)**

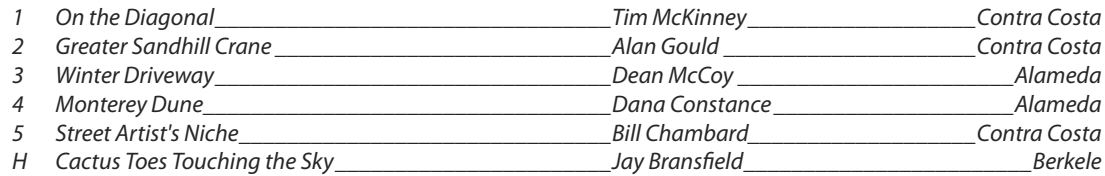

#### **Pictorial Intermediate (22 images)**

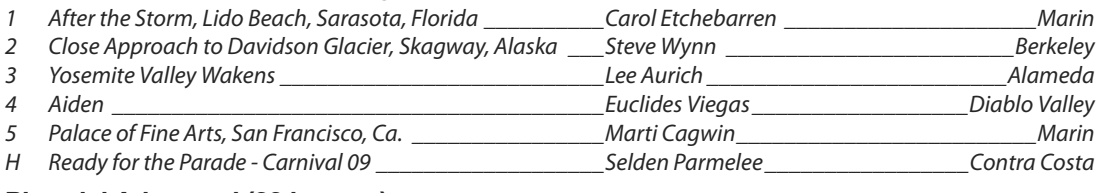

#### Pictorial Advanced (23 images)

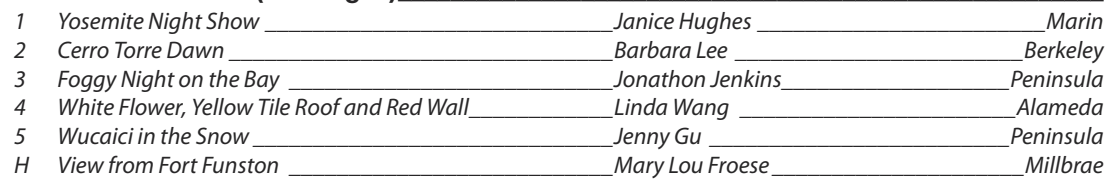

#### Pictorial Masters (26 entries)

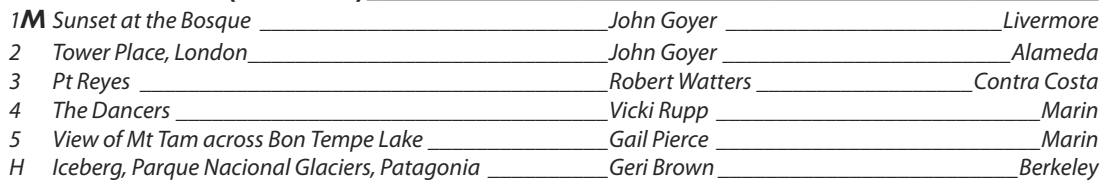

#### **Copyright Notice**

All images appearing in this newsletter are copyrighted by the maker. Any attempt to utilize these images without consent of the maker is fully prosecutable by law.

The *Foto Fanfare* is ©2009. Camera clubs may use these articles without author consent, but proper attribution must be given. If you are not a camera club but wish to use an article, please notify the editor.

# **NATURE ELECTRONIC IMAGES - BI-MONTHLY COMPETITION**

Chairs: Gene Albright, Nancy Johnston, Walt Braun • Judge: Wendell DeLano • June 2009

#### *Nature Electronic Image of the Month*

*"Close-up of Sea Otter Storing Shgellfish on Chest While Feeding (Enhydra Lutris)" by Sherry Grivett of Contra Costa Camera Club*

#### **Nature Basic (20 images)**

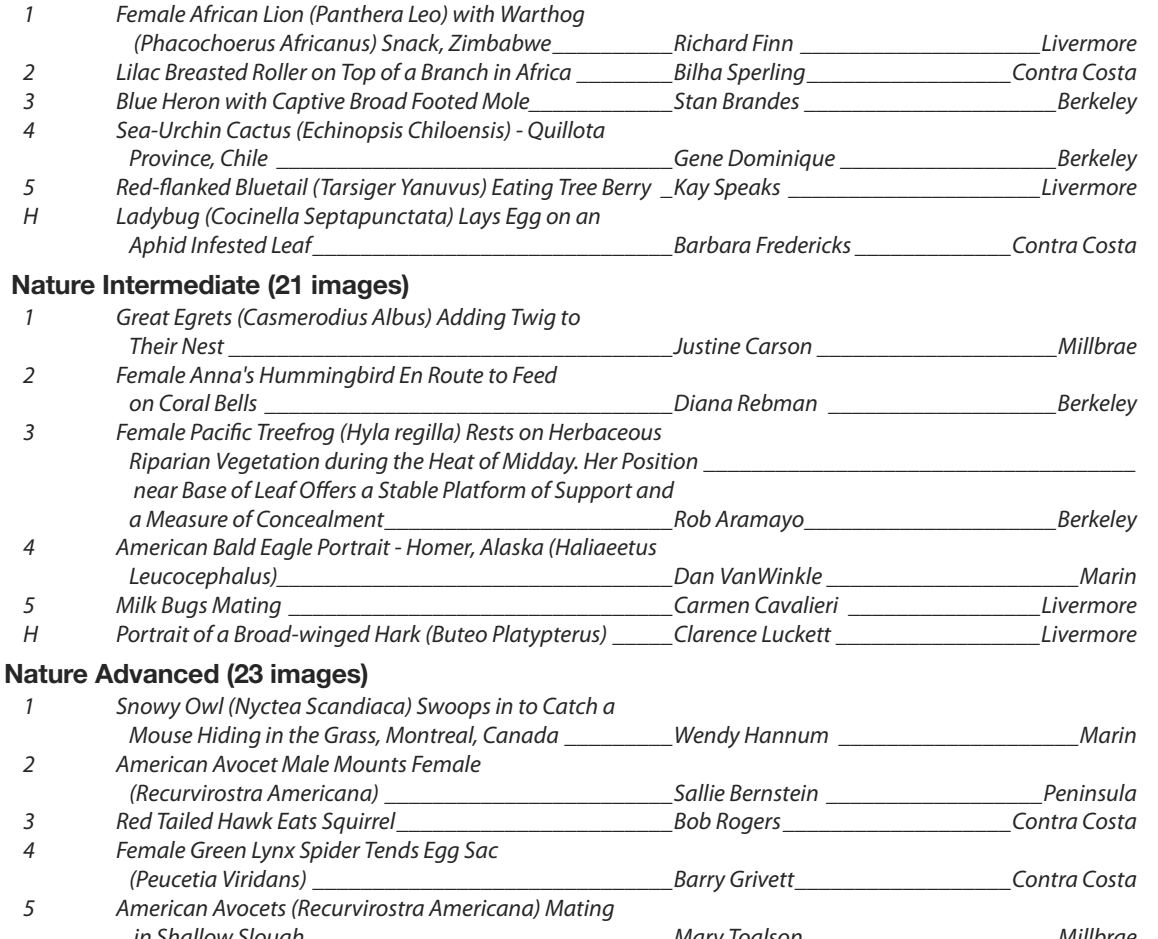

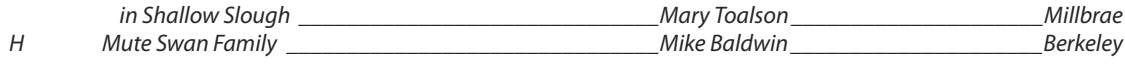

#### **Nature Masters (17 images)**

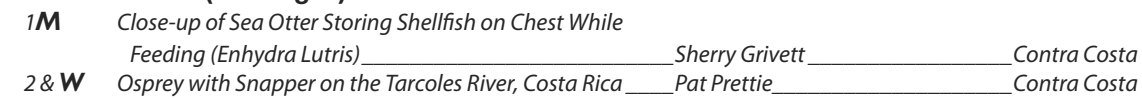

### 3 & *W* Newborn Wildebeest Bonds with Mom

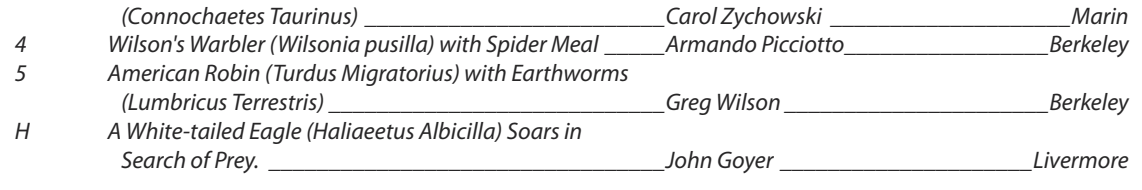

## **CREATIVE ELECTRONIC IMAGES - BI-MONTHLY COMPETITION**

Chairs: Gene Albright, Nancy Johnston, Walt Braun • Judge: Wendell DeLano • June 2009

#### *Creative Electronic Image of the Month*

*"Embarcadero Fragment No. 2" by John Goyer of Livermore Valley Camera Club*

#### **Creative Basic (18 images)**

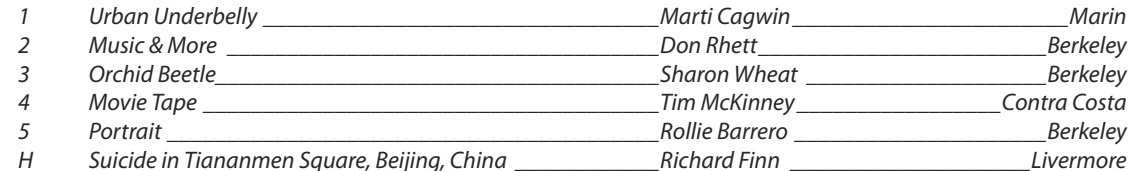

#### **Creative Intermediate (21 images)**

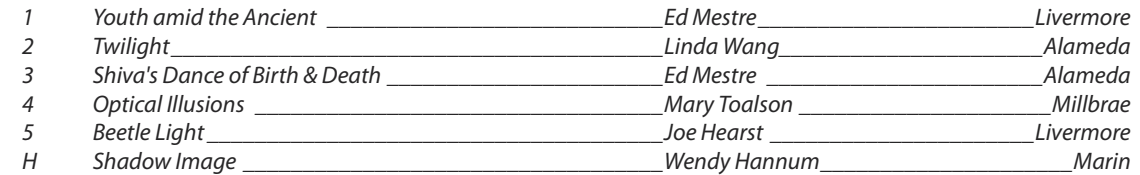

#### **Creative Advanced (24 images)**

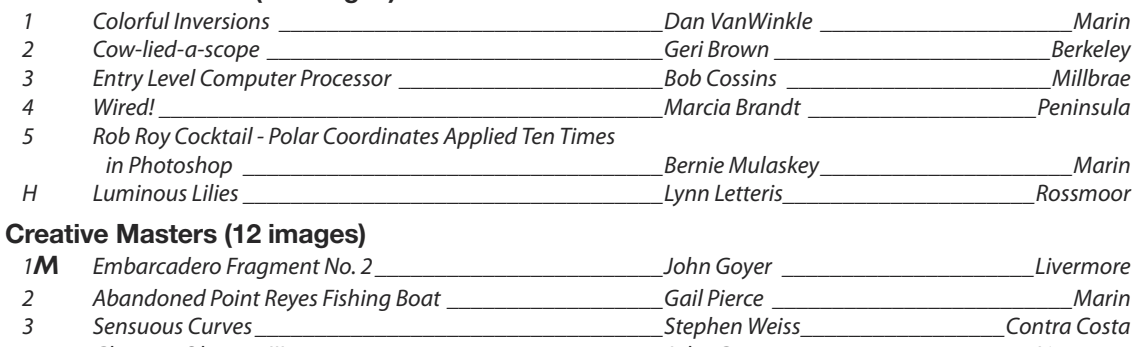

4 Glamour Obscura III **and Containers and Containers Containers** John Goyer **and Containers Containers Containers** 

### **FOTO FANFARE FOTO FANFARE**

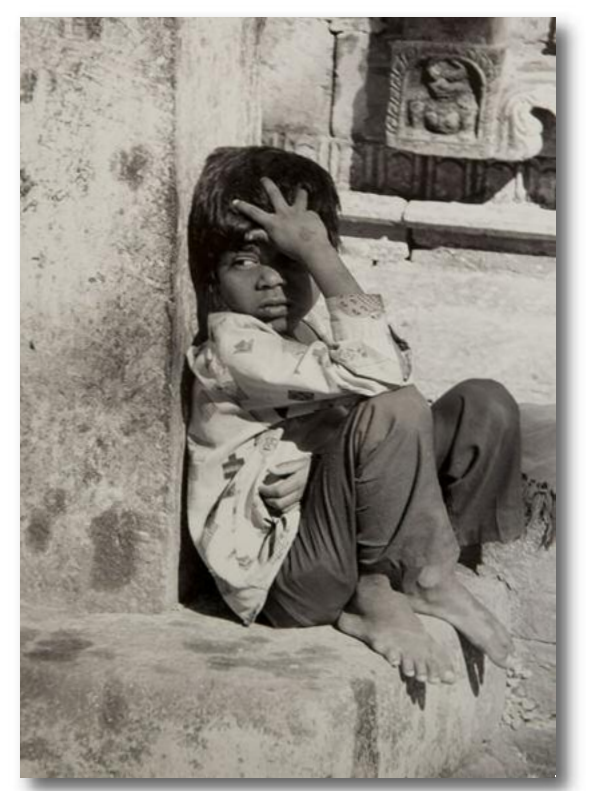

*"A Young Boy in the Old Part of Katmandu" by Bilha Sperling of Contra Costa Camera Club; Winner:Monochrome Advanced Prints*

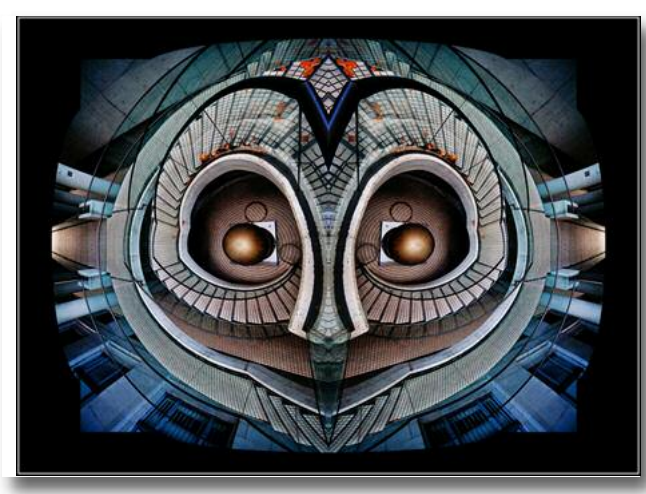

*"Embarcadero Fragment No. 2" by John Goyer of Livermore Valley Camera Club; Winner Creative Masters PIs and Creative Image of the Month*

 $JU1Y 2009 = 8$ 

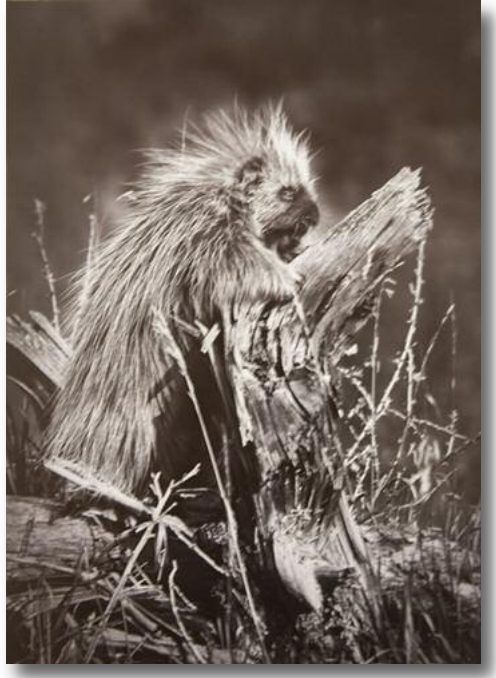

*"Porcupine Climbs on Tree Stump" by Carol Zychowski of Marin Photo Club; Winner: Monochrome Intermediate Prints*

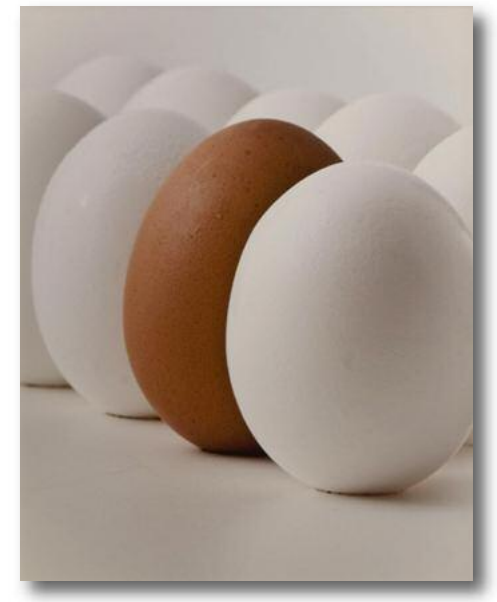

*"The Ugly Duckling" by Cathy Pemberton of Diablo Valley Camera Club; Winner Pictorial Intermediate PIs*

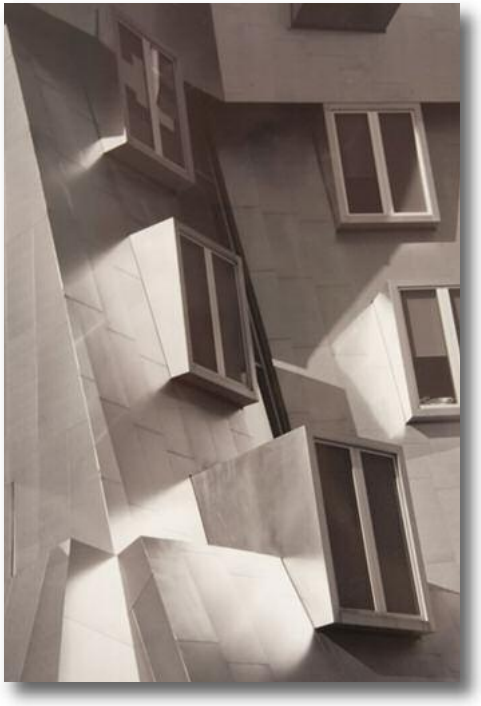

*"MIT Stata Center Windows (Frank Gehry Project)" by John Nygren of Marin; Winner: Mono Basic Prints*

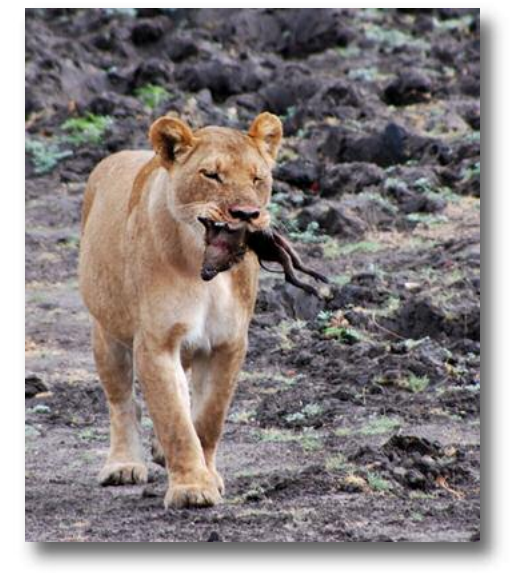

*"Female African Lion (Panthera Leo) with Warthog" " by Richard Finn of Livermore: Winner: Nature B PIs*

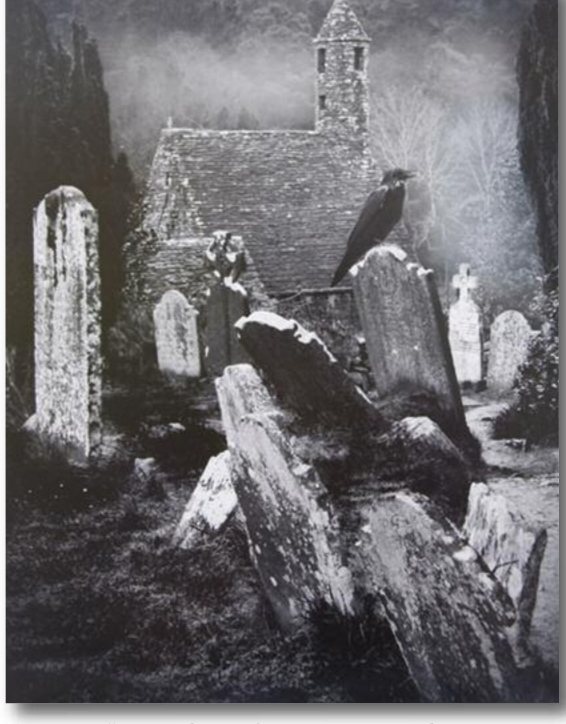

*"The Raven" by Tom Crouse of Marin Photography Club; Winner: Monochrome Masters Prints and Monochrome Print of the Month*

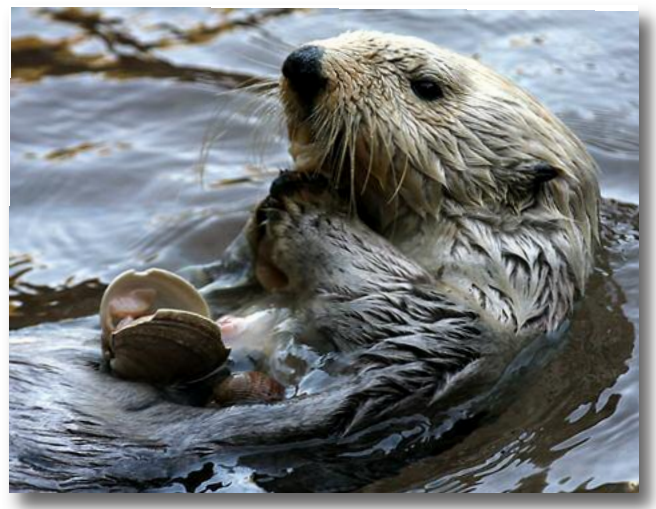

*"Close-up of Sea Otter Storing Shellfish on Chest while Feeding (Enhydra Lutris)" by Sherry Grivett of Contra Costa; Winner:& IOM Nature Masters PIs*

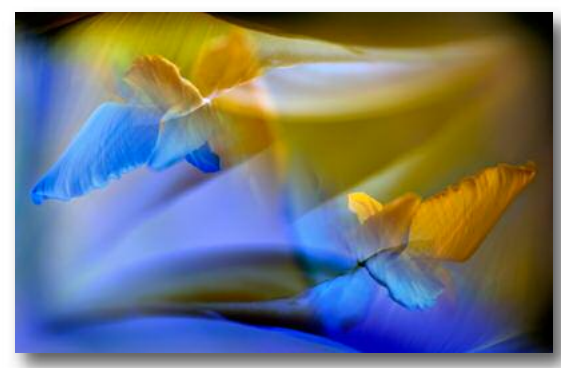

*"Colorful Inversions" by Dan VanWinkle of Marin; Winner: Creative Advanced Projected Images*

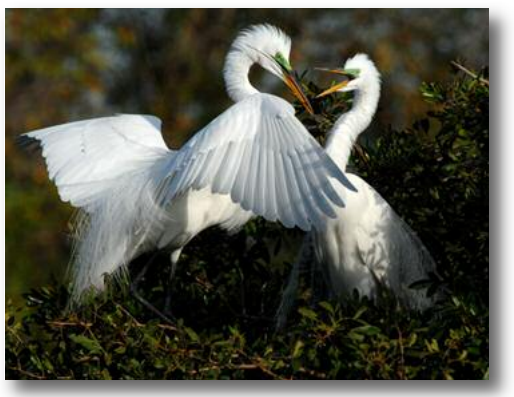

*"Great Egrets (Casmerodius Albus) Adding Twig to Their Nest" by Justine Carson of Millbrae: Winner: Nature Intermediate Projected Images*

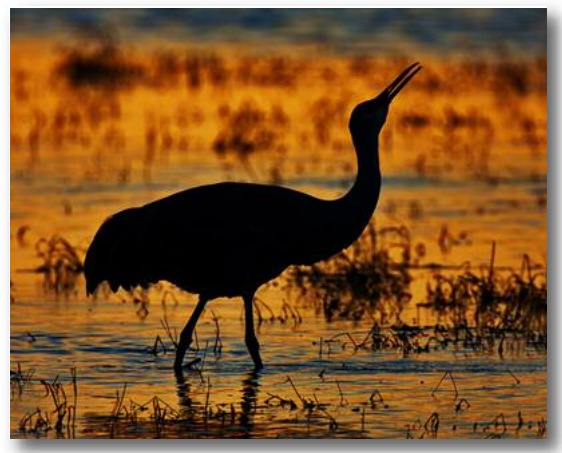

*"Sunset at the Bosque" by John Goyer of Livermore Valley Camera Club; Winner: Pictorial Masters PIs and Pictorial Image of Month* 

 $JUIY 2009 \equiv 10$ 

### *(NEW FEATURE* ) **HOW I DID IT**

We are trying to get some more information out to our readers about how some of the first place photographs in the N4C monthly competition were taken. **Elephant Chases Safari Truck... by Barbara Mallon (page 4)** 

When you are on a Safari, the camera is ready. I was on a Safari with Overseas Adventure Travel. We were stopped by a bunch of elephants on the road in Tarangiri National Park in Tanzania. Rules are that animals have the right of way at all times. The matriarch moved off the road and then charged our vehicle. I was the closest one to that. Then she did some weird things with her trunk until the other vehicle in our party took advantage of the elephants being out of the road and zoomed around us. So she charged them and I was in the prime location for this shot. I did some minor correcting of color, exposure and cropping. My camera is a Digital Rebel XT and I was using a 75-300 IS Canon Lens.

#### **The Raven by Tom Crouse (page 9t)**

It was pretty much a straight shot, except I added the raven and enhanced the fog in the background, after a black & white conversion. The ravens were all over the place but I couldn't get one to land where I wanted him so I took a picture of one and layered him in. The added fog was done by painting with a middle gray at low opacity and in "dissolve" mode on a separate layer and blurring it a bit. It was shot at Glendalough, Ireland on what was already a pretty spooky day. **Female African Lion with Warthog by Richard Finn (page 9)**

We were on an early morning photo shoot in Zimbabwe when our guide/driver stopped our Land Rover and pointed out what seemed to be a small dot in the distance. We waited for the longest time as the dot approached us. The dot turned out to be a female lion carrying a freshly killed young warthog. To my amazement the lion walked right in front of our Land Rover without even giving us a look. I must say our guide had told us not to move or make any sounds. The lion went about 50 feet past us into the brush where she had a half eaten cape buffalo. We asked the guide why she would go after a small warthog. He told us "she wanted a snack."

Continued on page 12

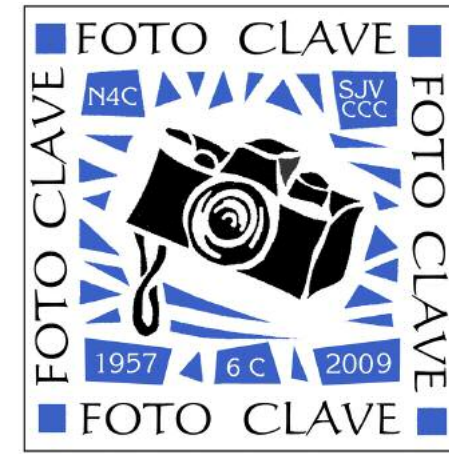

# **FotoClave Programs Are Announced October 30 - November 1 Doubletree Hotel, Modesto, CA**

**Hosted by the San Joachin Valley Council of Camera Clubs**

#### **Fee: \$50 per person • \$75 per couple**

What is FotoClave? FotoClave is the premier photography forum for Central and Northern California. It draws the finest amateur film and digital photographers for a weekend of learning, meeting, and sharing. FotoClave is the San Joaquin Valley CameraClub Council, SJVCCC; Northern California

Council of Camera Clubs, N4C; and CentralCoast Counties Camera Club Council, 6C.

FotoClave features seminars and great speakers covering interesting subjects and techniques in photography. The Friday evening program will feature Annette Bottaro-Walklet and Keith S. Walklet. **The Saturday evening conference Keynote Speaker will be George Lepp,** one of North America's best-known outdoor and nature photographers.

There will be a FotoClave Competition which will be open to all N4C, 6C, and SJVCCCl members. The 2009 FotoClave will be held at Modesto's Doubletree Hotel where attendee rooms are priced at \$99 plus tax. Please contact the hotel directly for reservations and say you are with FotoClave.

Saturday seminars will feature Richard Menzies, Writer, Photographer, Comedian; Marilyn Newton, Photojournalist; Doug Keister, Master Book Publisher; Charles W.Guildner, Master Portrait Maker; and Peter Lang, Environmentalist and Educator.

#### **FOTOCLAVE REGISTRATION FORM** Name(s)\_\_\_\_\_\_\_\_\_\_\_\_\_\_\_\_\_\_\_\_\_\_\_\_\_\_\_\_\_\_\_\_\_\_\_\_\_\_\_\_\_\_\_\_\_\_\_\_\_\_\_\_\_\_\_\_\_\_\_\_\_\_\_\_\_\_\_\_  $H$ onors  $\Box$ Address **and a set of the set of the set of the set of the set of the set of the set of the set of the set of the set of the set of the set of the set of the set of the set of the set of the set of the set of the set of th** City, State, Zip Phone ( ) \_\_\_\_\_\_\_\_\_\_\_\_\_\_\_\_\_\_\_\_\_\_\_\_\_\_\_\_\_\_\_\_\_\_\_\_\_\_\_\_\_\_\_\_\_\_\_\_\_\_\_\_\_\_\_\_\_\_\_\_\_\_\_\_\_\_\_\_ E-mail \_\_\_\_\_\_\_\_\_\_\_\_\_\_\_\_\_\_\_\_\_\_\_\_\_\_\_\_\_\_\_\_\_\_\_\_\_\_\_\_\_\_\_\_\_\_\_\_\_\_\_\_\_\_\_\_\_\_\_\_\_\_\_\_\_\_\_\_\_\_ May we share your email address with Fotoclave presenters or vendors? Yes No Camera Club Council or Other Affiliation Registration Fee- Individual \$50 \_\_\_\_\_\_\_\_ \$\_\_\_\_\_\_\_\_ Couple \$75 Saturday Lunch \$25 each Chicken Fajita Salad \_\_\_\_\_\_\_ Turkey Wrap \_\_\_\_\_\_ Saturday Evening Banquet \$50 each Vegetarian \_\_\_\_\_\_Asiago Chicken \_\_\_\_\_\_Herb Crusted Prime Rib \_\_\_\_\_\_ Saturday night Banquet and George Lepp Presentation - Number @ \$60 each Saturday night George Lepp Presentation Only - Number @ \$10 each  $\emph{Total Enclosed}$ Please send registration form and check made out to "Fotoclave 2009"

to Jean Harris • 1575 S. Helm Ave. Fresno, CA 93727 For Information: (559) 255-2236; or jraisty@aol.com

# **How N4C Projected Images Will Be Handled for FotoClave 2009**

1) Each club will set up a competition on its ICM website for each of the 5 Divisions (Pictorial, Nature, Creative, Travel, Journalism). The Group Name selected for these might be FotoClave. These should probably be set up soon so that members can start submitting.

2) Members will submit their FotoClave images to these competitions in the usual fashion. It doesn't matter what the member's Level is; all Levels will be transformed into Masters when the images are submitted by the club to the N4C website. The only restriction on the number of images submitted by a member is "something reasonable", which I interpret to mean not more than approximately 20 per Division. Each club may make its own rules on this. However, no images may be submitted that were "accepted" by FotoClave previously (that is, entries that were sent to the final FotoClave judging as part of the 20 winners for each Division). The members are not allowed to submit Sequences.

A list of images to be automatically entered from the 2008 N4C Annual winners will be distributed to club representatives so that the members can avoid duplicating their images.

3) By Aug. 1 each club will submit all the images collected to the appropriate N4C FotoClave competition (by Division, of course). At this time, the submitting club will submit all its images to the Masters Level. The instructions for doing this are contained in Larry Salveson's training video available at http://host.photoclubservices.com/PhotoClubVideos/Foto-ClaveFromClubs/FotoClaveFromClubs.html.

4) A few days later (you'll be notified by email), the competitions will be ready for downloading by the clubs assigned to do the judging. These are:

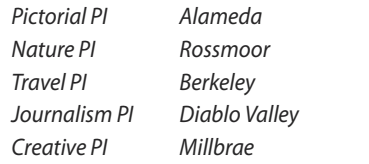

**JULY 2009 ■ 12** 

The club should download only the competition it is to judge; downloading all the competitions would take too much time. Details of how to do this will be distributed later.

A club member will be given authorization to access the N4C website for this purpose. The name of the member should be submitted to me before Aug. 1.

5) The club will conduct its judging and select 20 winners for the Division it is judging. The order of the winners is immaterial and these winners should be given the HM designation. The only restriction is that in each Division no member shall receive more than 2 winning designations.

6) How the judging is done is up to the club, as indicated in the documents from Joan Field. The Division results must be uploaded via ICM by Sept. 10. Again, specify only the competition you are responsible for by selecting it in ICM before doing the upload. Also send me an email indicating that you have sent the results.

Alternatively, the club may send me its results via YouSendIt in a Zip file containing all the files obtained by doing an Export Competition with the Export Definition set to "Default Export All Fields" and with the "Copy selected image files to Output Folder" and "Export All Places and All Honorable Mentions" boxes checked.

7) After receiving all the winners, I'll place the files on a CD to send to SJVCCC along with any necessary documentation.

8) The only section of this writeup that actually applies directly to members is (2); the rest covers the administration of the competitions.

9) If you have any suggestions for improvement, corrections, etc. let me know at genea.genea@sbcglobal.net.

**Gene Abright**

#### **How I Did It (Continued)**

**Embarcadero Fragment #2 by John Goyer (page 8)** This image started as an ultra-wide shot looking down at a spiral stair case in the Embarcadero Center. The image was then rotated 90 degrees and duplicated to produce the mask-like image. The walkway leading to the staircase can be seen going to the right and left. I used some spherize filtering in photoshop to add depth to the image, and vignetted it to darken the edges - saturation was boosted to add more color interest. I used a Canon 40D with my 100-400 lens out at 400 which is a 640 with the modifier and clicked.

#### **Close-up of Sea Otter Storing Shellfish on Chest by Sherry Grivett (page 9)**

It was a lucky shot being at the right time with the light and the otter eating. Pretty simple if everything goes right. I took lots of images to get one.

#### **On the Diagonal by Tim McKinney (page 1)**

There were three hot air balloons at a festival in San Ramon. All I did was turn the picture at a 90 degree angle. and brightened it up a little using color correction in Photo shop.

### **FOTO FANFARE**

# **Another Photoshop Trick**

by Joan Field

**Darkening, Lightening and Fixing Wiped-out Areas** This is a technique I figured out for myself. You might want to give it a try. Duplicate the backgroud layer.

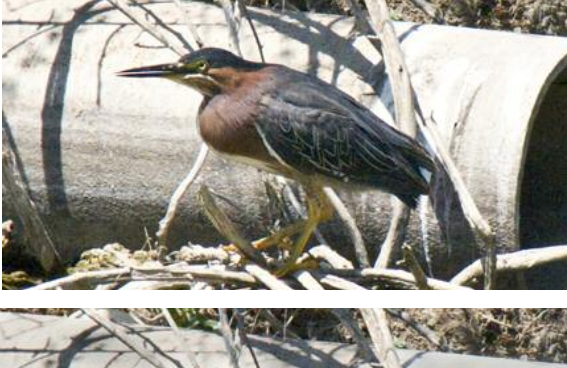

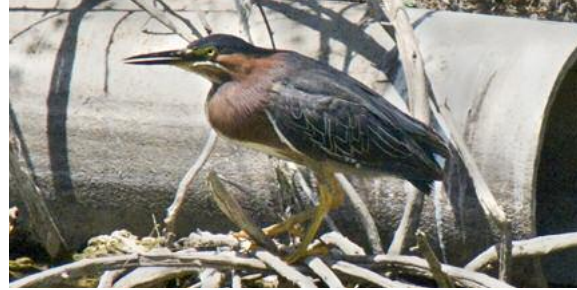

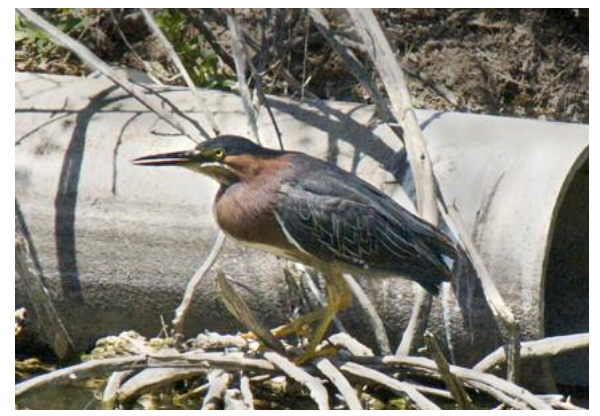

The original photo is very bright on the drain pipe. Setting the color patches to black and white, black on top, choose the brush tool. Set the opacity to 10% and use Luminosity for the blend mode. If something is totally wiped-out, the Color mode will not allow any color to come through. Use a big soft brush and apply the darkening effect carefully. If

**Photographic Society of America 75th Anniversary Conference**

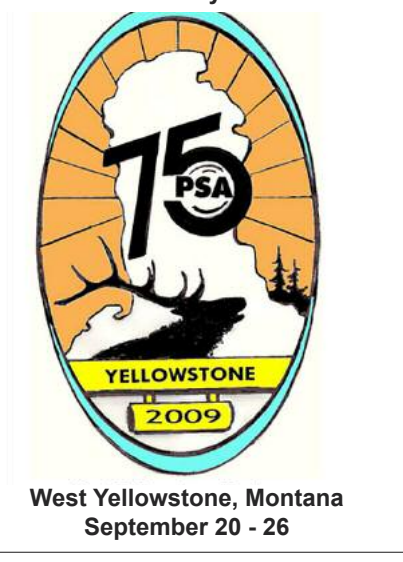

**In honor of its 75th Anniversary, the Photographic Society of America will hold its annual conference in Yellowstone National Park.** No need to describe the park to photographers, but the programs that will be given at the conference are really remarkable this year.

PSA has set up the presentations so that a registrant can go on one to several of daily tours being hosted by PSA to many of the best known spots throughout the park.

#### **It is not too late!**

Just check it out on the PSA website: **http://www.psa-photo.org/conferences.asp?me nuID =8&DivID=8**

you accidentally overdo it by overbrushing twice, just shift to white and correct with that. I also darkened the background. These corrections are neutral, but if you have something totally overexposed with no color whatsoever, choose a color close-by for your foreground color. Use the soft brush again, again painting at low opacity.- you can experiment to find the best opacity. Again the Luminosity mode is the best choice as it allows color to be applied, whereas the Color mode will not.